## **Рекомендации по использованию учебника**

Учебник обеспечивает изучение курса «Информатика» в 11 классе на базовом уровне.

Учебник входит в состав учебно-методического комплекта по информатике для старшей школы, включающего:

- учебники по курсу старшей школы на базовом уровне: «Информатика. 10 класс» и **«Информатика. 11 класс»**;
- методическое пособие для учителей.

Учебник содержит практикум.

Компьютерный практикум может проводиться в операционных системах Windows  $\Box$  и Linux  $\Box$ .

Файлы для выполнения практических работ предложены в авторской мастерской Н. Д. Угриновича на сайте методической службы издательства **http://metodist.lbz.ru/**.

Начало каждой работы компьютерного практикума обозначается значками операционной системы и приложений, для которых приведена подробная пошаговая инструкция выполнения работы.

В тексте учебника приняты следующие шрифтовые выделения:

- шрифтом Arial выделены имена программ, файлов, папок и дисков;
- шрифтом Courier New выделены программы на языках программирования;
- **полужирным шрифтом** выделены важные термины и понятия;
- *курсивом* выделены названия диалоговых окон, вкладок и управляющих элементов графического интерфейса операционных систем и приложений.

#### **Навигационные значки**

Обратите внимание на символы навигационной полосы, имеющейся в учебниках. Они означают следующее:

- важное утверждение или определение;
- вопросы и задания;
- **•** материал для подготовки к итоговой аттестации;
- **Дополнительный материал;**
- $\Box$  электронное приложение (файлы для выполнения практических работ) на сайте **http://metodist.lbz.ru** в авторской мастерской Н. Д. Угриновича;
- $\mathbf{w}$  интернет-ресурс;
- $\Lambda$  проектное или исследовательское задание (по выбору);
- $\blacktriangle$  практическая работа на компьютере;
- межпредметные связи;
- **ДА** групповая работа.

# **Глава 1 компьютеР как сРедство автоматизации инфоРмационных пРоцессов**

При изучении данной главы рекомендуется установить следующее программное обеспечение:

- для операционной системы Windows:
- антивирус Kaspersky AntiVirus;
- системный анализатор SiSoftware Sandra;

для операционных систем Windows и Linux:

**•** браузеры Mozilla FireFox и Opera;

**•** свободный звуковой редактор Audacity;

для операционной системы Linux:

• антивирус KlamAV;

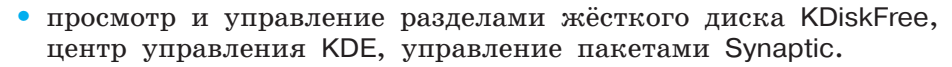

## **1.1. история развития вычислительной техники**

**Вычисления в доэлектронную эпоху.** Потребность счёта предметов у человека возникла ещё в доисторические времена. Древнейший метод счёта заключался в сопоставлении предметов некоторой группы (например, животных) с предметами другой группы, играющей роль счётного эталона. У большинства народов первым таким эталоном были пальцы (счёт на пальцах).

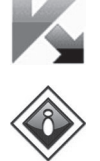

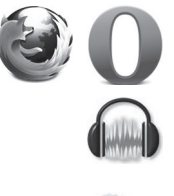

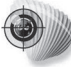

Расширяющиеся потребности в счёте заставили людей употреблять другие счётные эталоны (зарубки на палочке, узлы на верёвке и т. д.).

Каждый школьник хорошо знаком со счётными палочками, которые использовались в качестве счётного эталона в первом классе.

В Древнем мире при счёте больших количеств предметов для обозначения определённого их количества (у большинства народов — десяти) стали применять новый знак, например зарубку на другой палочке. Первым вычислительным устройством, в котором применялся этот метод, стал **абак**.

Древнегреческий абак представлял собой посыпанную морским песком дощечку. На песке проводились бороздки, на которых камешками обозначались числа. Одна бороздка соответ-

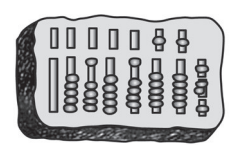

**Рис. 1.1**

| $\omega$ |  |
|----------|--|

**Рис. 1.2**

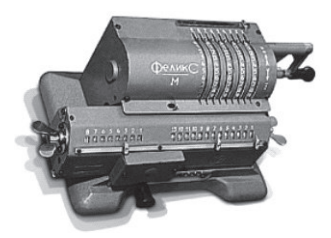

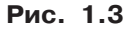

ствовала единицам, другая — десяткам и т. д. Если в какой-то бороздке при счёте набиралось более 10 камешков, их снимали и добавляли один камешек в следующий разряд. Римляне усовершенствовали абак, перейдя от песка и камешков к мраморным доскам с выточенными желобками и мраморными шариками (рис.  $1.1$ ).

По мере усложнения хозяйственной деятельности и социальных отношений (денежных расчётов, задач измерений расстояний, времени, площадей и т. д.) возникла потребность в арифметических вычислениях. Для выполнения простейших арифметических операций (сложения и вычитания) стали использовать абак, а по прошествии веков — **счёты** (рис. 1.2).

Развитие науки и техники требовало проведения всё более сложных математических расчётов, и были изобретены механические счётные машины — **арифмометры** (рис. 1.3). Арифмометры могли не только складывать, вычитать, умножать и делить числа, но и запоминать промежуточные результаты, печатать результаты вычислений и т. д.

Первый арифмометр создал Готфрид Вильгельм Лейбниц в 1672 г.

В середине XIX века английский математик Чарльз Бэббидж выдвинул идею создания программно управляемой счётной машины, имеющей арифметическое устройство, устройство управления, а также устройства ввода и печати.

Аналитическую машину Бэббиджа (прообраз современных компьютеров) по сохранившимся описаниям и чертежам построили энтузиасты из Лондонского музея науки (рис. 1.4). Аналитическая машина состоит из четырёх тысяч стальных деталей и весит три тонны.

Вычисления производились Аналитической машиной в соответствии с инструкциями (программами), которые разработала леди Ада Лавлейс (дочь английского поэта Джорджа Байрона). Графиню Лавлейс считают первым программистом, и в её честь назван язык программирования Ада.

Первыми носителями информации, которые использовались для хранения программ, были **перфокарты** (рис. 1.5). Программы записывались на перфокарты путём пробития в определённом

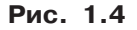

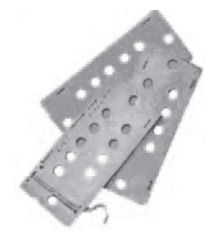

**Рис. 1.5**

порядке отверстий в плотных бумажных карточках. Затем перфокарты помещались в Аналитическую машину, которая считывала расположение отверстий и выполняла вычислительные операции в соответствии с заданной программой.

#### **1.1.1. Развитие электронной вычислительной техники**

**ЭВМ первого поколения.** В 40-е годы XX века начались работы по созданию первых электронных вычислительных машин, в которых на смену механическим деталям пришли **электронные лампы** (см. таблицу в конце параграфа). ЭВМ первого поколения требовали для своего размещения больших залов, так как в них использовались десятки тысяч электронных ламп. Такие ЭВМ создавались в единичных экземплярах, стоили очень дорого и устанавливались в крупнейших научно-исследовательских центрах.

В 1945 году в США был построен ENIAC (Electronic Numerical Integrator and Computer — электронный числовой интегратор и вычислитель), а в 1950 году в СССР была создана МЭСМ (Малая Электронная Счетная Машина) — рис. 1.6.

Глава 1

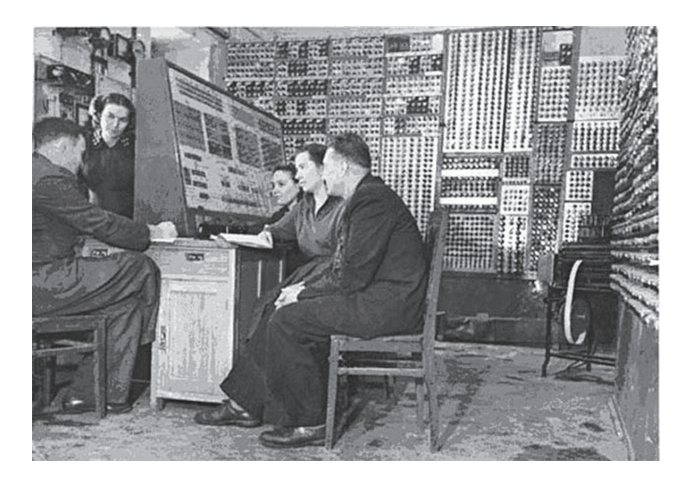

**Рис. 1.6**

ЭВМ первого поколения могли выполнять вычисления со скоростью несколько тысяч операций в секунду, последовательность выполнения которых задавалась программами. Программы писались на машинном языке, алфавит которого состоял из двух знаков: 1 и 0.

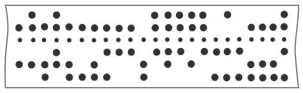

**Рис. 1.7**

 Программы вводились в ЭВМ с помощью перфокарт или перфолент (рис. 1.7), причём наличие отверстия на перфокарте соответствовало знаку 1, а его отсутствие  $-$  знаку 0.

Результаты вычислений выводились с помощью печатающих устройств в форме длинных последовательностей нулей и единиц. Писать программы на машинном языке и расшифровывать результаты вычислений могли только высококвалифицированные программисты, понимавшие язык первых ЭВМ.

**ЭВМ второго поколения.** В начале 60-х годов XX века были созданы ЭВМ второго поколения, основанные на новой элементной базе — **транзисторах** (см. таблицу в конце параграфа), которые имеют в десятки и сотни раз меньшие размеры и массу, более высокую надежность и потребляют значительно меньшую электрическую мощность, чем электронные лампы. Такие ЭВМ производились малыми сериями и устанавливались в крупных научно-исследовательских центрах и ведущих высших учебных заведениях.

В СССР в 1967 году вступила в строй наиболее мощная в Европе ЭВМ второго поколения БЭСМ-6 (Большая Электронная Счётная Машина, рис. 1.8), которая могла выполнять 1 миллион операций в секунду.

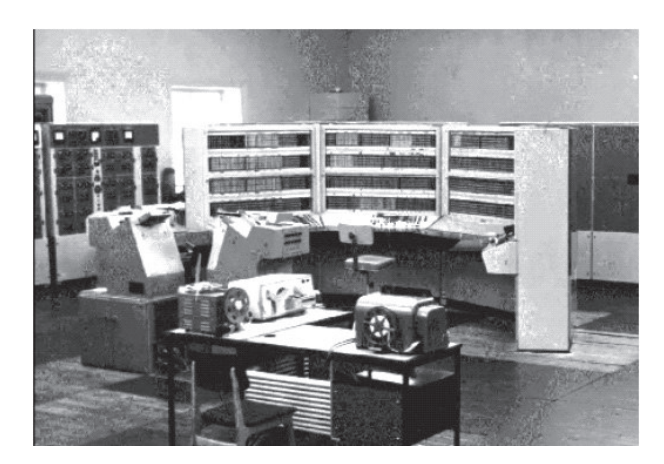

**Рис. 1.8**

В БЭСМ-6 использовалось 60 тысяч транзисторов и 180 тысяч диодов, устройства внешней памяти на магнитных лентах для хранения программ и данных, а также алфавитно-цифровые печатающие устройства для вывода результатов вычислений.

Работа программистов по разработке программ существенно упростилась, так как стала проводиться с использованием языков программирования высокого уровня (Алгол, Фортран и др.).

**ЭВМ третьего поколения.** В 70-е годы прошлого века в качестве элементной базы стали использовать **интегральные схемы** (см. таблицу в конце параграфа). В интегральной схеме (маленькой полупроводниковой пластине) были плотно упакованы тысячи транзисторов, каждый из которых имеет размеры, сравнимые с толщиной человеческого волоса.

ЭВМ на базе интегральных схем стали гораздо более компактными, быстродействующими и дешёвыми. Такие мини-ЭВМ (рис. 1.9) производились большими сериями и были доступными для большинства научных институтов и высших учебных заведений.

**ЭВМ четвёртого поколения** имеют две линии развития: персональные компьютеры и суперкомпьютеры.

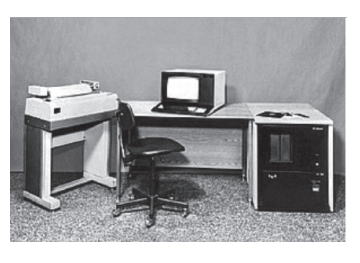

**Рис. 1.9**

**Персональные компьютеры.** Развитие высоких технологий привело к созданию больших интегральных схем — БИС (см. таблицу в конце параграфа), включающих десятки тысяч транзисторов. Это позволило приступить к выпуску компактных персональных компьютеров, доступных для массового пользователя.

**9**

#### Глава 1

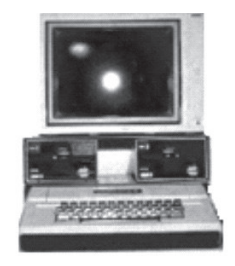

 Первым персональным компьютером был Apple II (рис. 1.10) («дедушка» современных компьютеров Macintosh), созданный в 1977 году. В 1982 году фирма IBM приступила к изготовлению персональных компьютеров IBM PC («дедушек» современных IBM-совместимых компьютеров).

**Рис. 1.10**

Современные персональные компьютеры компактны и обладают в тысячи раз большим быстродействием по сравнению с первыми персональными компьютерами (могут выполнять

несколько миллиардов операций в секунду). Они доступны по цене для массового потребителя.

Персональные компьютеры могут быть различного конструктивного исполнения: настольные и портативные (рис. 1.11).

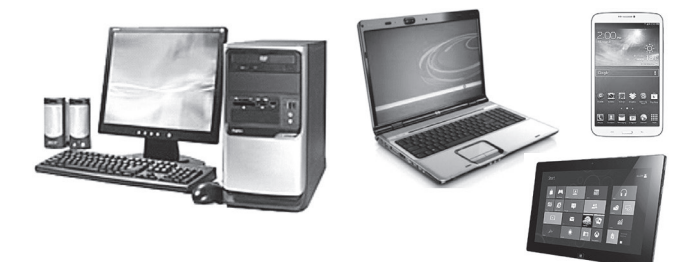

**Рис. 1.11**

**Современные суперкомпьютеры.** Это многопроцессорные комплексы (рис. 1.12), которые позволяют добиться очень высокой производительности и могут применяться для расчётов в реальном времени в метеорологии, военном деле, науке и т. д.

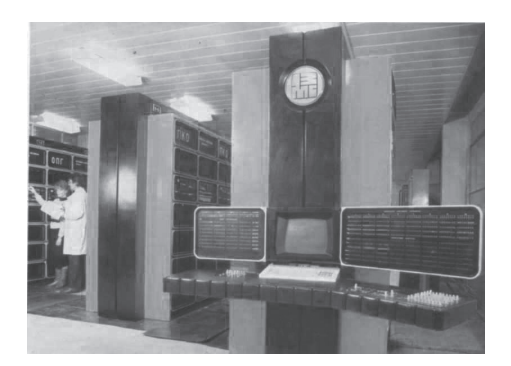

**Рис. 1.12**

**10**

7

#### **вопросы и задания**

- 1. Используя текст параграфа и таблицу, ответьте на вопросы.
	- **–** Почему современные персональные компьютеры в сотни раз меньше, но при этом в сотни тысяч раз быстрее ЭВМ первого поколения?
	- **–** Почему современные персональные компьютеры доступны массовому потребителю?

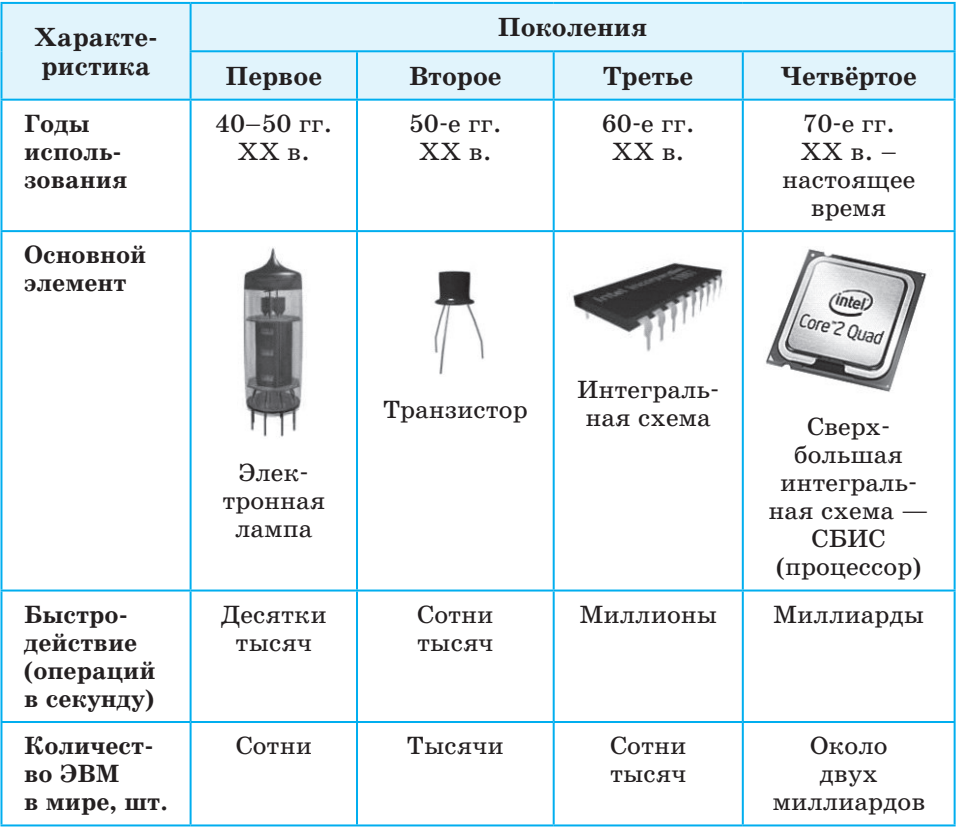

### **практическая работа 1.1**

## **виртуальные компьютерные музеи**

**Задание.** Посетить в Интернете виртуальные компьютерные музеи и ознакомиться с историей развития отечественной и зарубежной вычислительной техники.

Варианты выполнения работы:

- в операционной системе Windows или в операционной системе Linux;
- просмотр веб-страниц виртуальных компьютерных музеев в различных браузерах (Mozilla, Firefox, Internet Explorer, Chrome или др.).

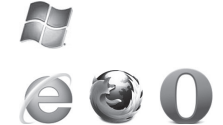

## **Посещение виртуальных компьютерных музеев**

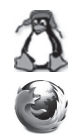

Посетим в Интернете Виртуальный музей информатики школы № 444 Москвы.

- 1. Запустить браузер в операционной системе Windows или в операционной системе Linux и в поле *Адрес:* ввести **http:// informat444.narod.ru/museum/** (доменное имя и путь к начальной странице Виртуального музея информатики школы № 444 Москвы).
- 2. На появившейся начальной странице музея активизировать ссылки (рис. 1.13).

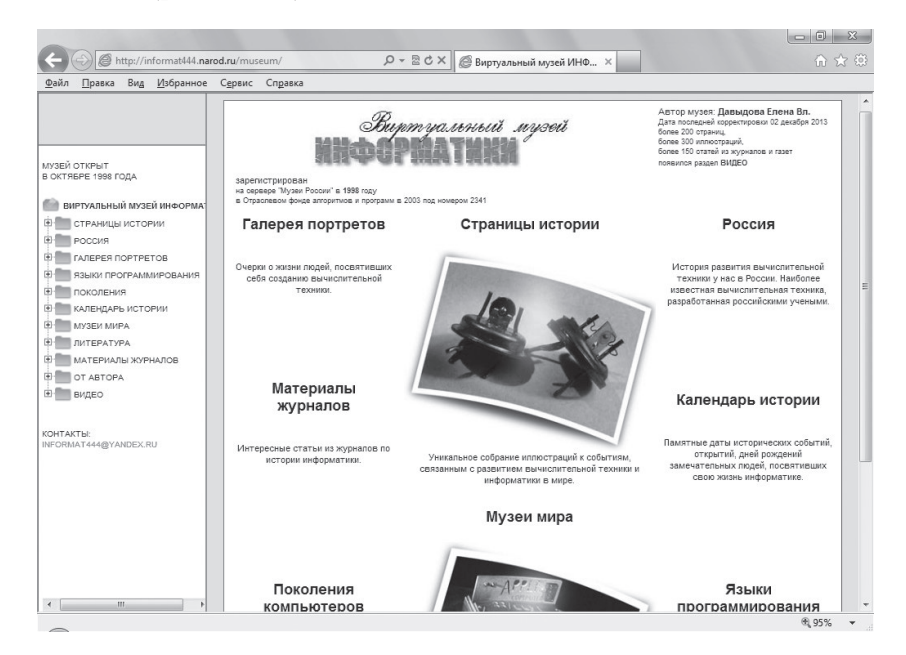

**Рис. 1.13**

www